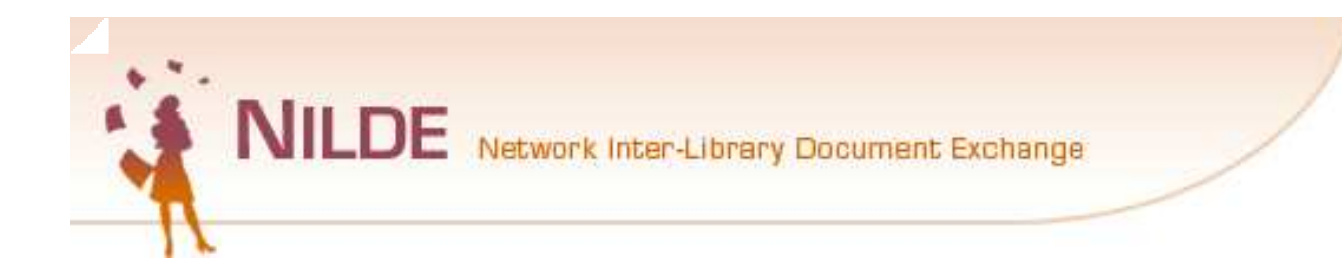

# **Il servizio di document delivery in biblioteca e le opportunità offerte da Nilde**

**Milano, 11 ottobre 2011**

## *Presentazione del software Nilde Elena Bernardini*

*Biblioteca centrale di Farmacia Università degli Studi di Milano*

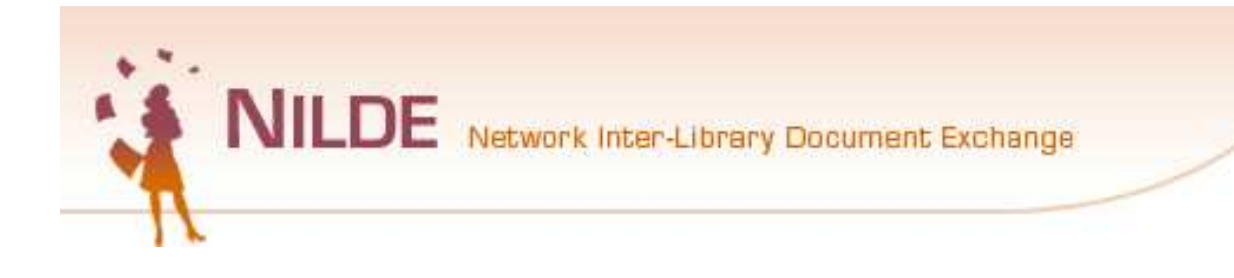

*Cos'è Nilde?*

**È un sistema che permette alle biblioteche di richiedere e di fornire documenti via web.**

**Ha come scopo lo sviluppo della cooperazione interbibliotecaria nei servizi di Document Delivery**

**Intende promuovere la reciprocità degli scambi tra le biblioteche e facilitare la diffusione di standard qualitativi omogenei nell'erogazione dei servizi DD**

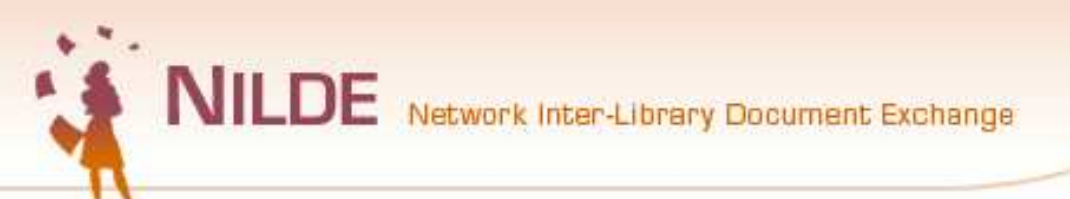

*Oltre 730 biblioteche: tante possibilità di soddisfare le richieste degli utenti in tempi rapidi* **Il primo anno è gratis per tutti: PROVA AD ADERIRE!!!!!!!!!!**

**Dopo 1 anno la biblioteca può scegliere se restare in Nilde**

**Condizioni obbligatoria per aderire a Nilde: entro 1 anno dall'adesione è necessario che la biblioteca presenti pubblicamente il proprio posseduto con almeno 1 di questi strumenti:**

> **ACNP o SBN o MAI Vuoi sapere chi c'è?**

**https://nilde.bo.cnr.it/learn.php?inc=elenco\_bib**

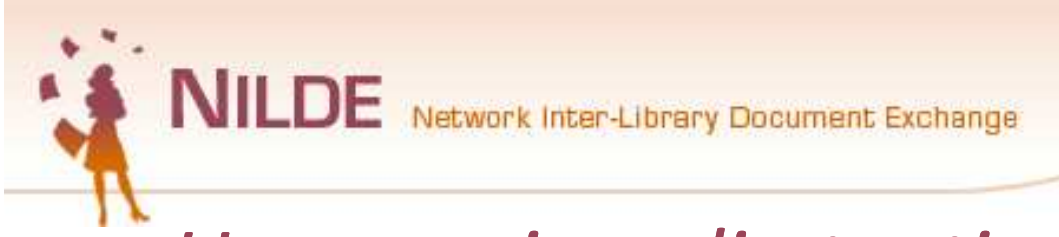

## *Uno spazio agli utenti e uno alle biblioteche*

**Nilde permette alle biblioteche di gestire gli scambi con oltre 700 biblioteche italiane a condizioni chiare e trasparenti**

**Nilde punta alla reciprocità e gratuità degli scambi e all'equilibrio nel dare/avere dell'intero sistema** 

**Nilde permette alle biblioteche di fornire uno spazio agli utenti fidelizzati**

**L'accesso è comune, la differenza del profilo si stabilisce con l'autenticazione**

**Nel 2011 oltre 140.000 scambi!!!**

NILDE Network Inter-Library Document Exchange

### *Per le biblioteche: anagrafe aggiornata*

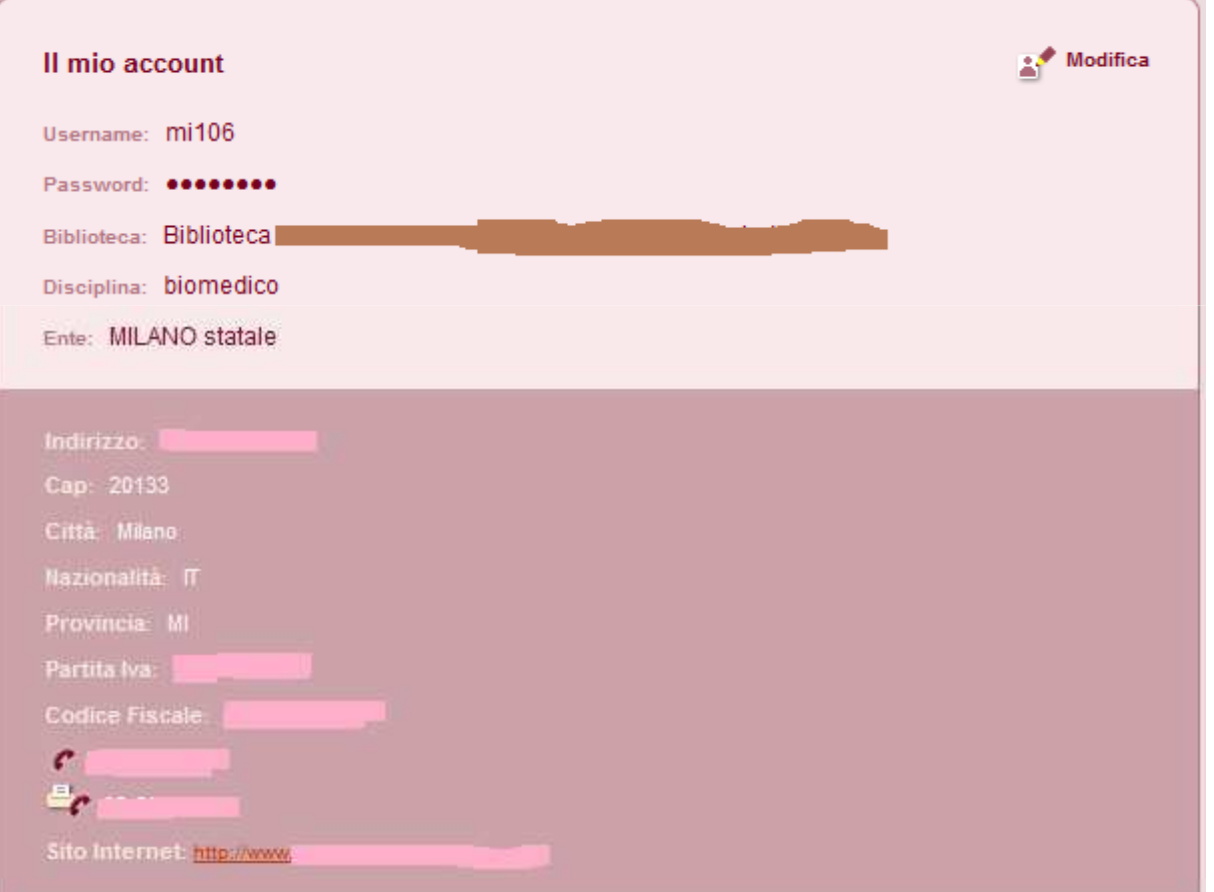

## *Le sospensioni del servizio e i pagamenti*

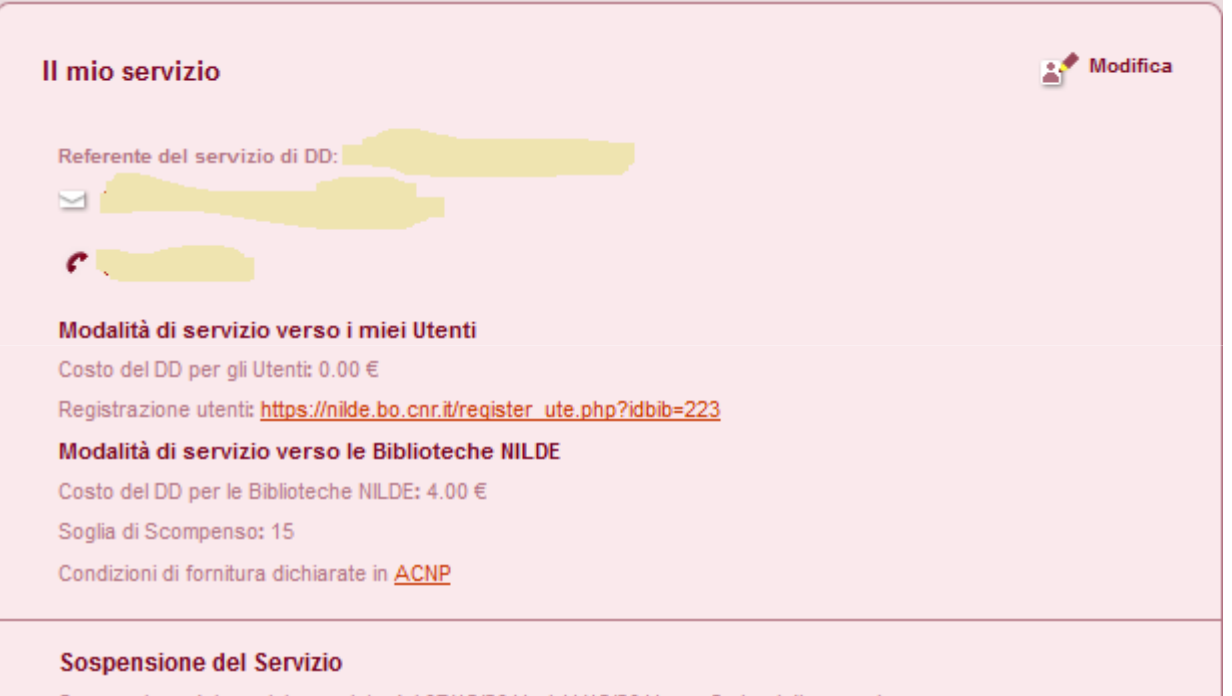

Sospensione del servizio prevista dal 07/12/2011 al 11/12/2011 con 2 giorni di preavviso

**Le sospensioni vengono annunciate e non si ricevono richieste durante i periodi di sospensione**

**È possibile dichiarare il costo/articolo e una soglia oltre la quale si chiederà di essere rimborsati La maggior parte delle biblioteche scambia gratis**

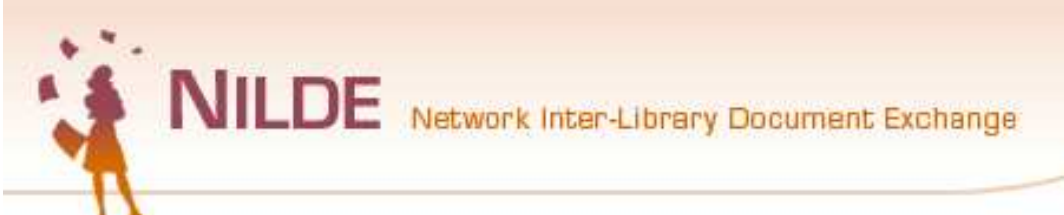

## *L'adesione ai cataloghi*

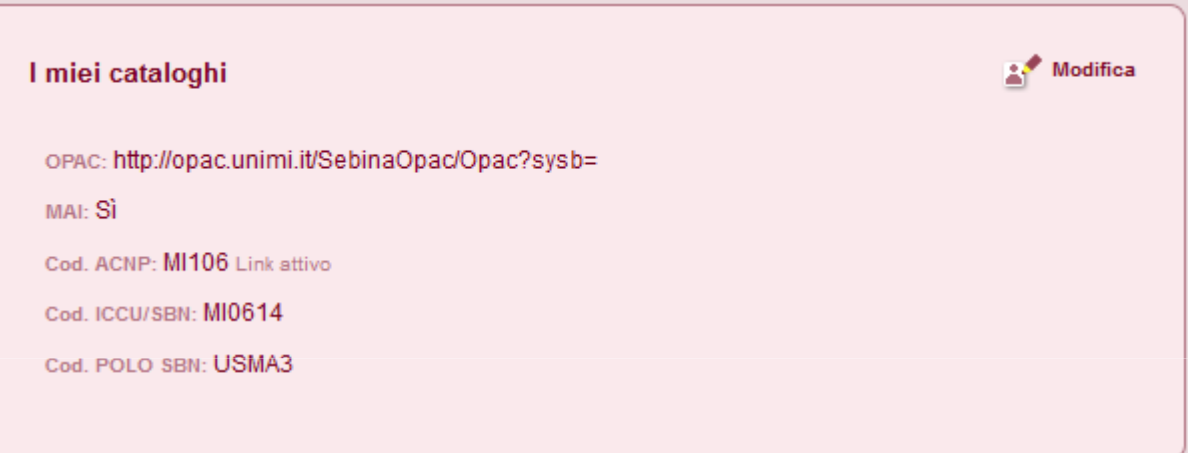

**La dichiarazione dei codici ACNP e ICCU permette la ricerca automatica all'interno dei cataloghi ACNP e SBN dei documenti da parte delle altre biblioteche**

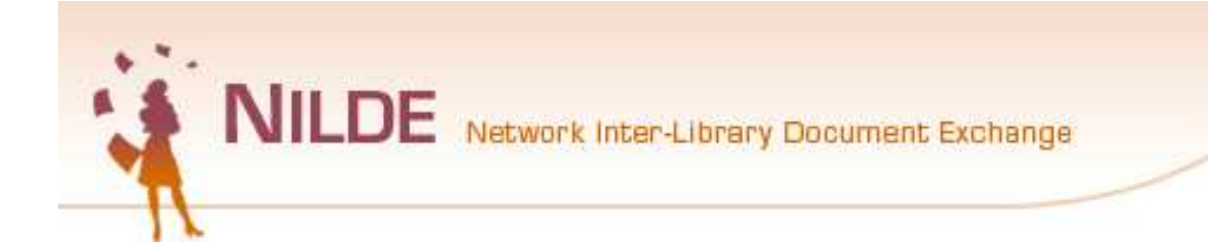

## *Per gli utenti*

### **Gestione delle richieste, statistiche, personalizzazione …**

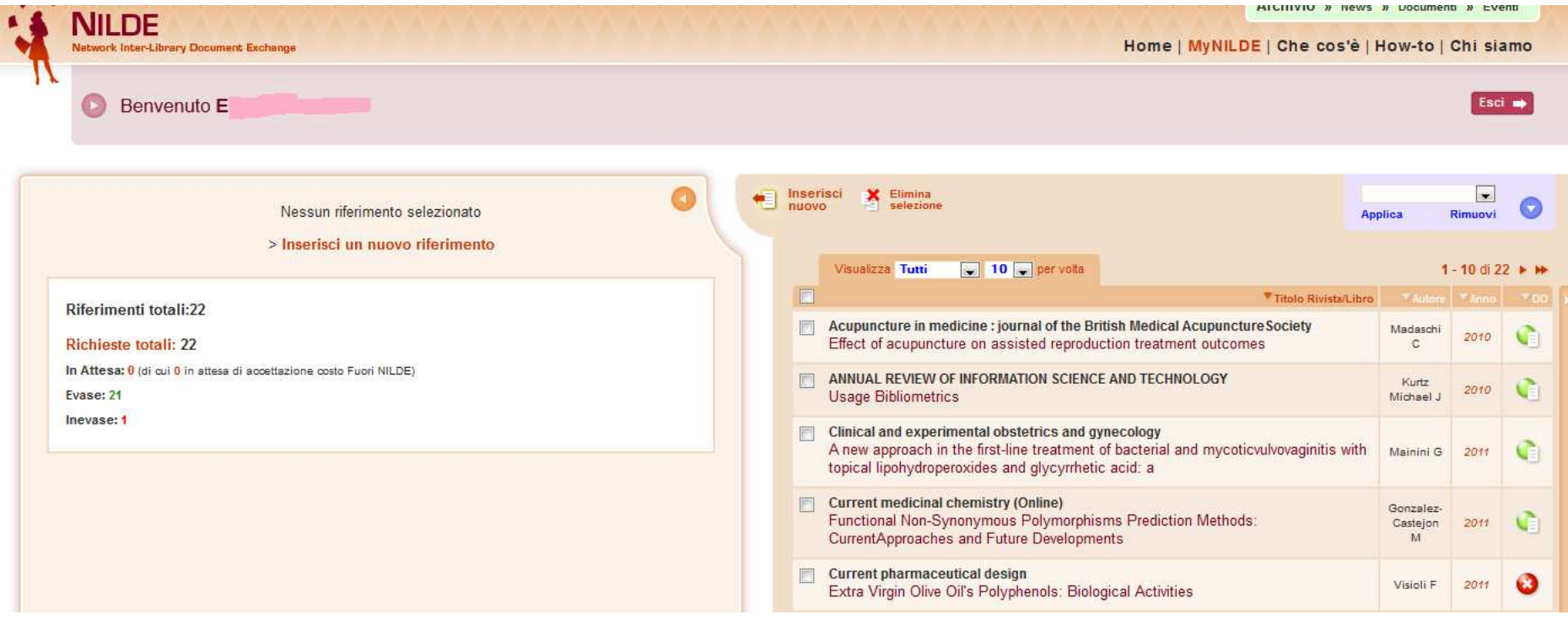

# *Per i medici, farmacisti, infermieri, biologi…*

• **Possibilità di integrare Nilde alla banca dati gratutita Pubmed (e le richieste che arriveranno alla biblioteca saranno "perfette"): tutto con pochi clic**

NILDE Network Inter-Library Document Exchange

inflammatory diseases

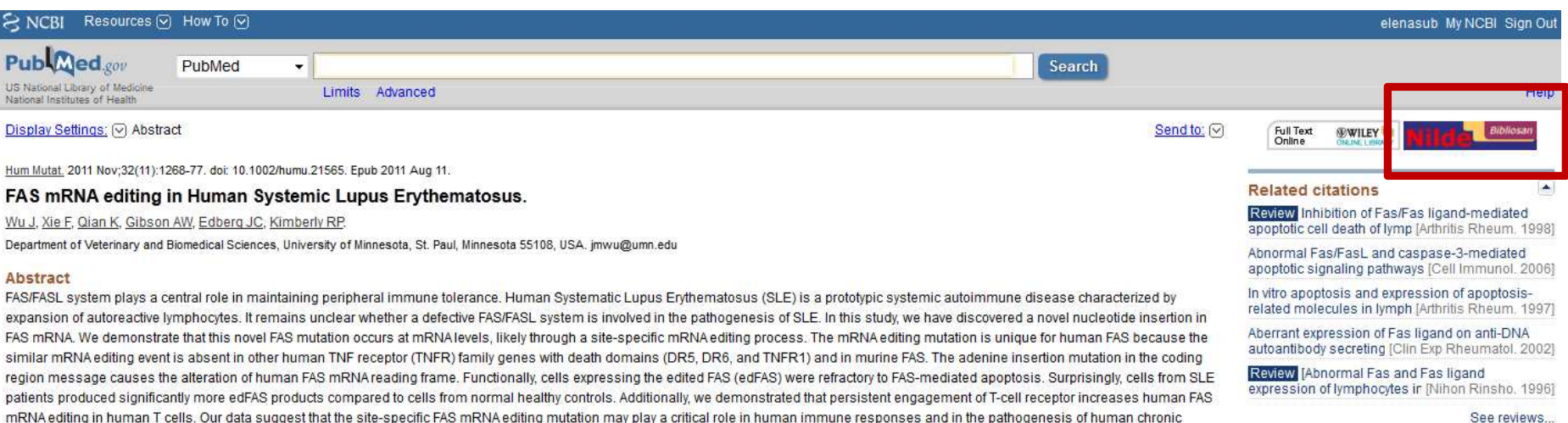

See all...

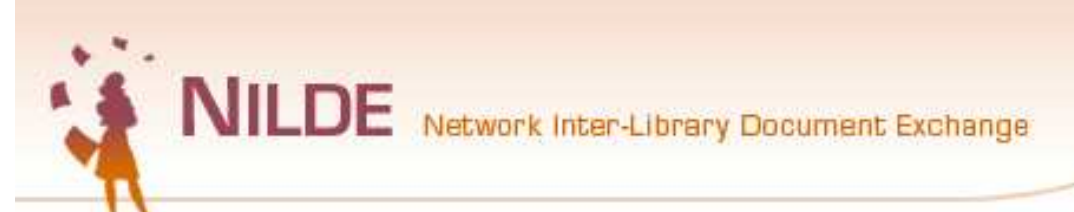

### *Il pulsante Pubmed anche per i bibliotecari* **Anche se i tuoi utenti non usano Nilde-utenti, puoi usare Pubmed per controllare le referenze e importarle con un cli in Nilde**

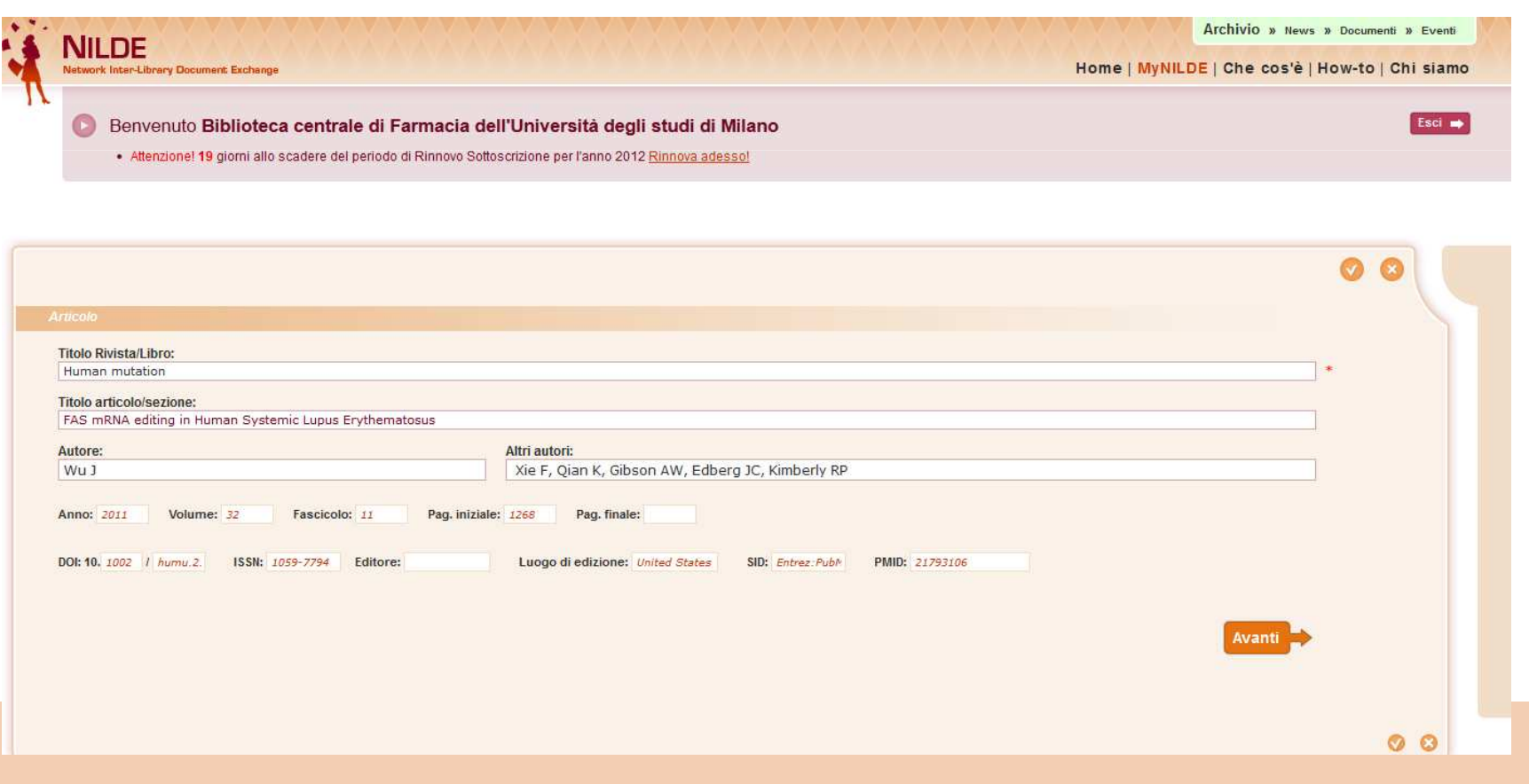

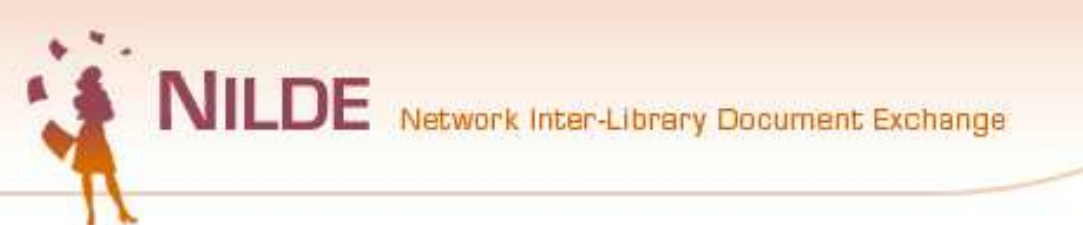

### *La ricerca automatica in ACNP o SBN delle riviste*

• **Tramite l'ISSN (o il titolo se manca l'ISSN) il sistema ricerca in automatico tra le biblioteche aderenti ad ACNP (quelle che aderiscono a Nilde)**

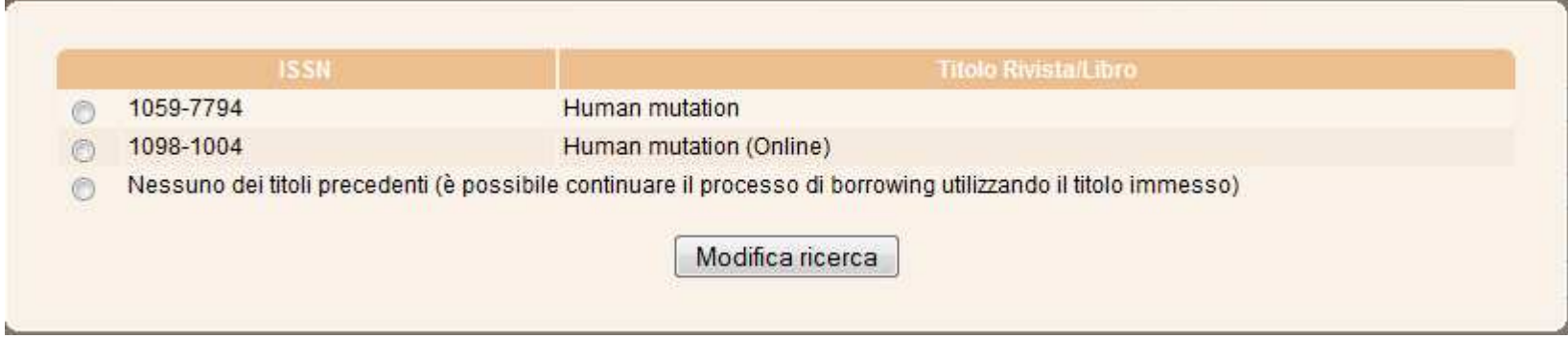

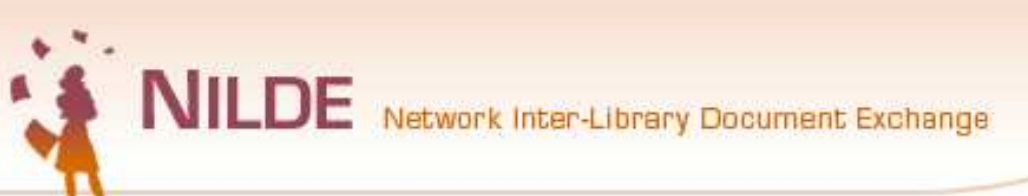

### La ricerca automatica in SBN dei libri

Selezionare il tipo di documento:

> Articolo

> Parte di libro

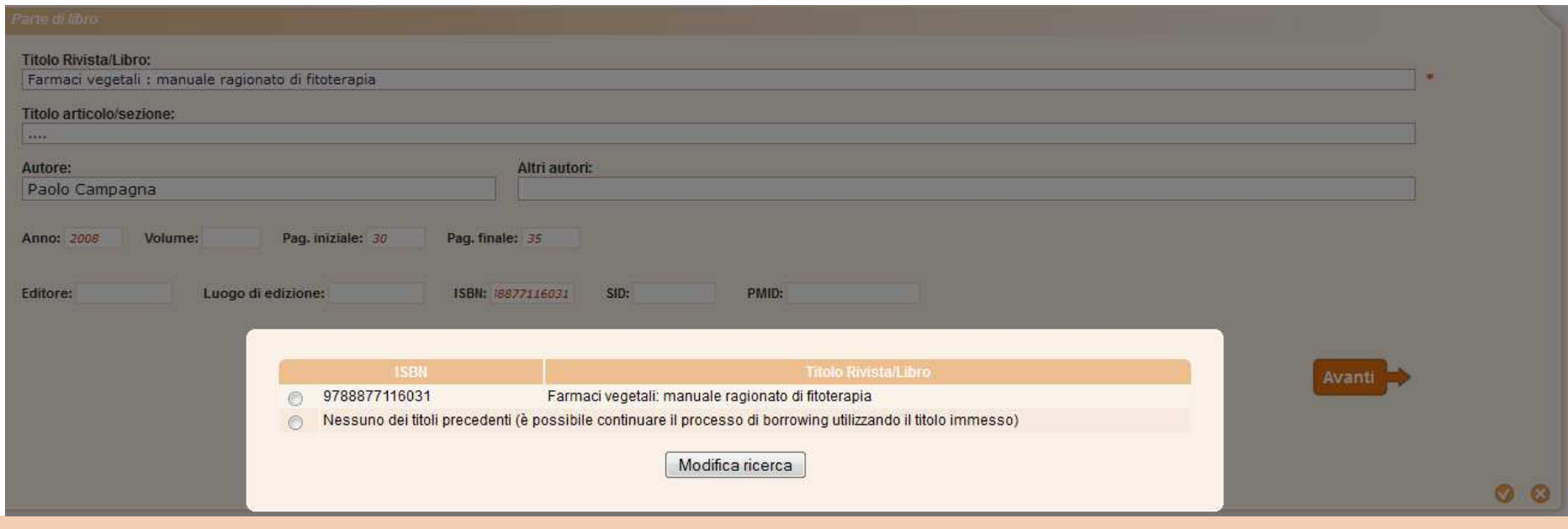

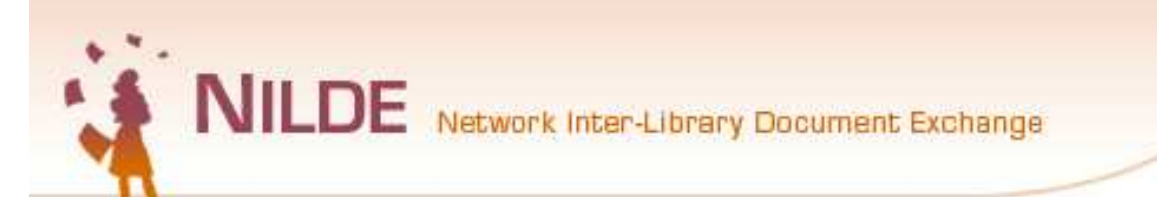

## *E se ce l'hai tu in SBN (o per le riviste in ACNP)…, ti avvisa prima di farti fare una richiesta inutile!!!*

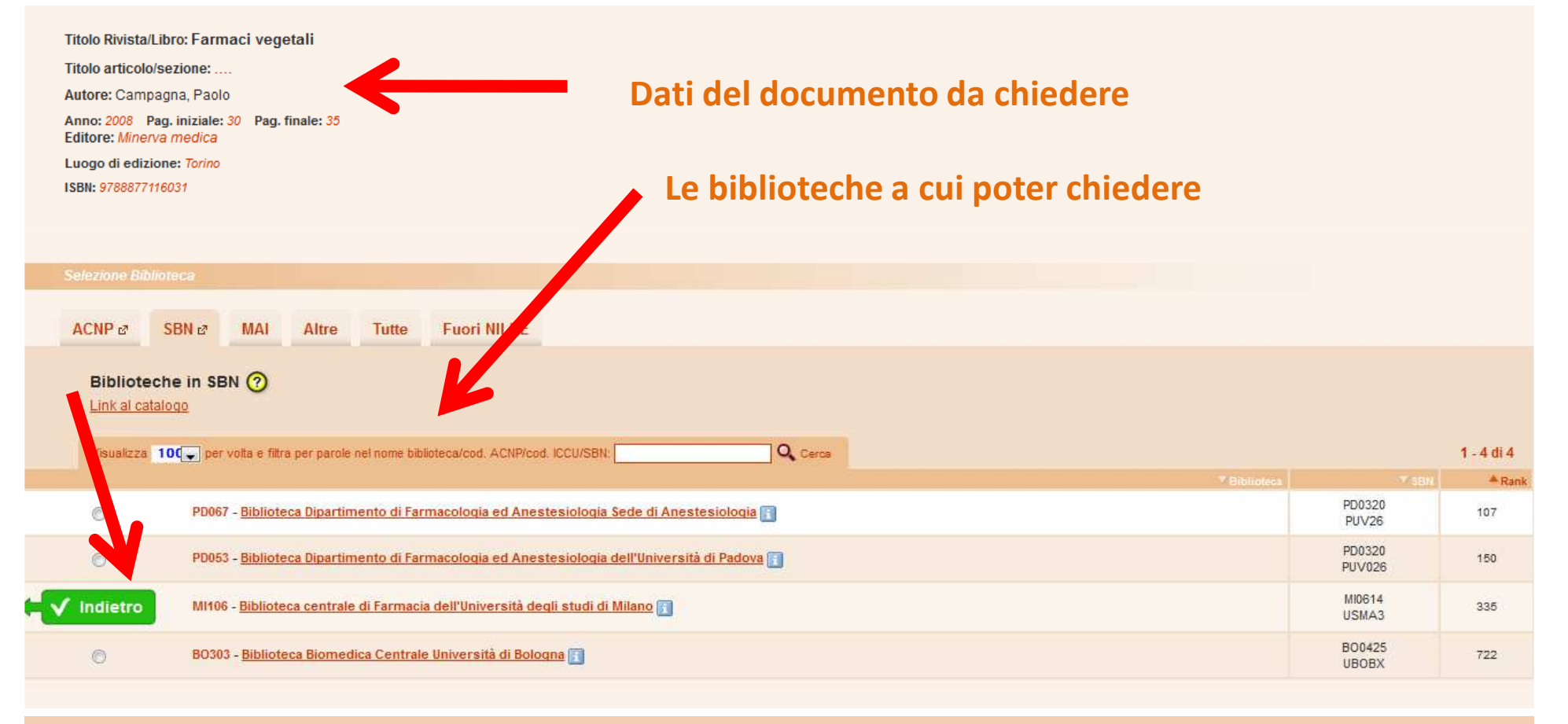

## *Contabilizzare anche le richieste Fuori Nilde*

- **Per le biblioteche che usano Nilde, la possibilità di inserire, all'interno del database, anche le richieste Fuori Nilde, ad esempio alle biblioteche straniere**
- **Alla fine dell'anno avere tutto in una statistica unica!!!**

NILDE Network Inter-Library Document Exchange

NILDE Network Inter-Library Document Exchange

### Interfaccia amichevole per utenti e bibliotecari

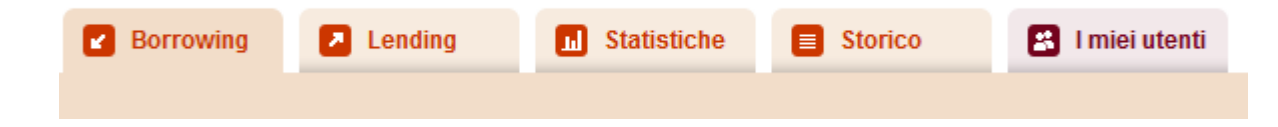

Titolo Rivista/Libro: Journal of electronic resources in medical libraries Titolo articolo/sezione: OPACs and e-journals: Issues to consider Autore: B A Long Anno: 2006 Volume: 3 Fascicolo: 3 Pag. iniziale: 89 Pag. finale: 95 ISSN: 1542-4073 SID: SFX

Note personali Nessuna nota personale

Note collocazione Nessun posseduto personale

### **B** Document Delivery

Richiesta effettuata il: 10/08/2011 - id: 477

VORREI CHE MI VENISSE COMUNICATO l'importo prima di decidere

Richiesta evasa il: 10/08/2011

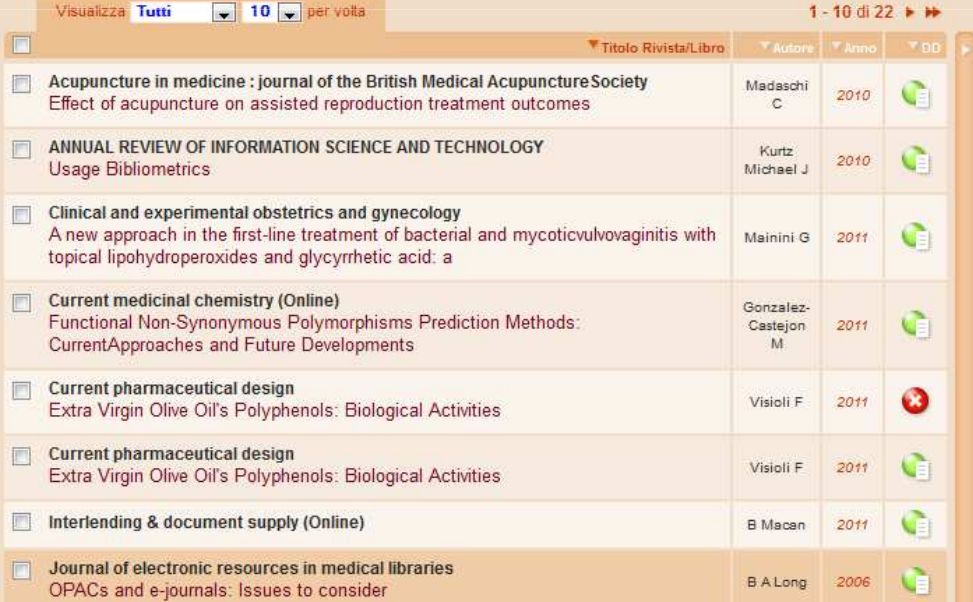

NILDE Network Inter-Library Document Exchange

### **Globali**

**Per biblioteca**

**Per utente**

*Statistiche di servizio: generali*

**Tempo medio Riviste Richieste per utente Distribuzione utenti**

**Tipo evasione (richiesti) Tipo inevasione (richiesti) Tipo evasione (forniti) Tipo inevasione (forniti) Scambi per biblioteca Scambi Fuori NILDE Scambi per mese Scambi per rivista Scambi per monografia**

**Richieste per utente Richieste per qualifica Utenti attivi per qualifica Richieste per dipartimento Utenti attivi per dipartimento Costo Fuori NILDE per dipartimento**

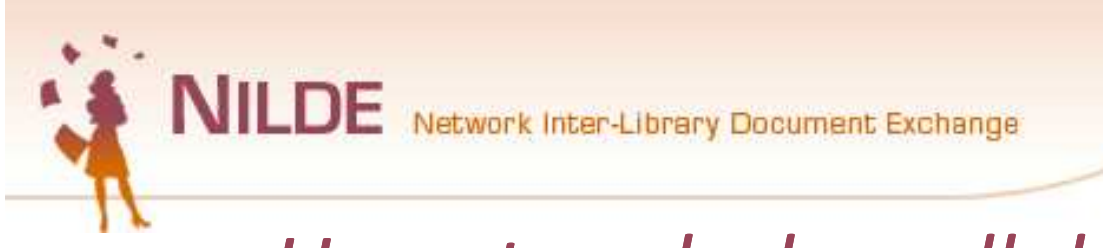

## *Un network che collabora attivamente!!!*

• **Le biblioteche partecipano attivamente al buon funzionamento attraverso suggerimenti, segnalazioni, documenti.** 

**Alcuni esempi…**

- **La registrazione degli utenti : Creazione di un nuovo account utente (Vincenzo D'Aguanno, Università di Cassino) Youtube video**
- **Nilde Reference Manager: il manuale d'uso (Marco Chiandoni,Università di Trieste) - Presentazione modificabile (ppt)**

### *Ogni 2 anni un convegno nazionale sui temi del dd*

• **Il prossimo a Bari, terza settimana di maggio 2012**

NILDE Network Inter-Library Document Exchange

- **VI Convegno Internet Document Delivery e Cooperazione Inter-bibliotecaria. NILDE RELOADED: ripensare i servizi e la condivisione delle risorse nell'era digitale, Perugia 2010**
- **V Convegno Internet Document Delivery e Cooperazione Inter-bibliotecaria. Tools, best practices & copyright, Bolzano 2008**
- **IV Convegno Internet DD e cooperazione bibliotecaria. Servizi DD e risorse elettroniche: le esigenze degli utenti, le risposte delle biblioteche, Napoli 2006**
- **III Workshop Internet DD e cooperazione bibliotecaria. La qualità al servizio della cooperazione, Pisa 2005**
- **II Workshop Internet DD e cooperazione bibliotecaria, Bologna 2003**
- **I Workshop Document Delivery via Internet: Presentazione del Progetto C.N.R. BiblioMIME**

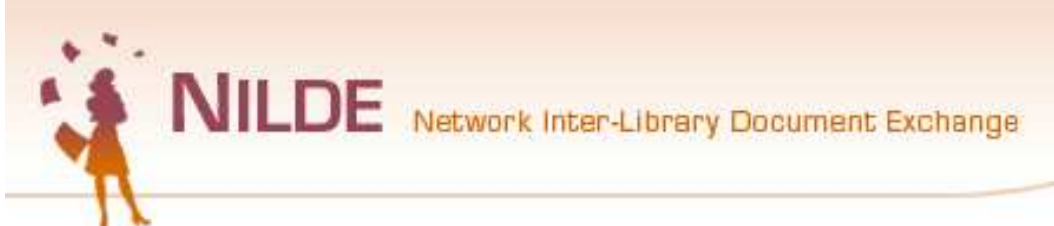

## *Vuoi saperne di più?*

### **Molte informazioni si trovano sul sito di Nilde … Leggi di più su Nilde**

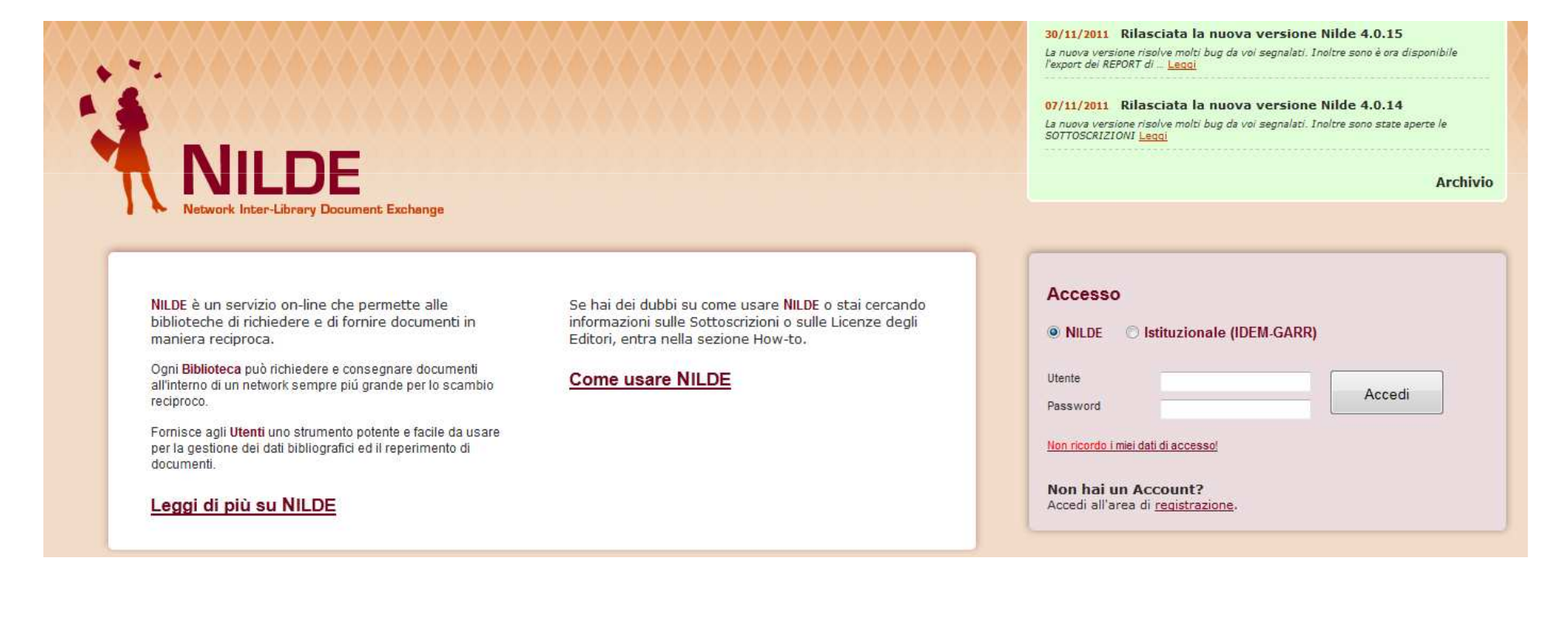

https://nilde.bo.cnr.it/index.php

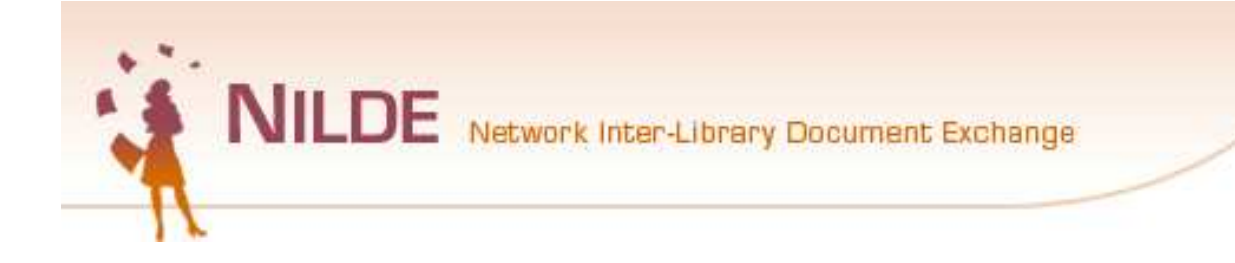

### How-to

A ► How-to

### https://nilde.bo.cnr.it/howto.php

How-to

Questa sezione dà accesso ad informazioni approfondite sui servizi di NILDE, sulle modalità di accesso, e su come si devono usare.

### **F.A.Q.**

(Frequently Asked Question) Al momento non ci sono F.A.Q.

**Archivio Mail** 

Clicca qui per consultare l'archivio dei messaggi della lista nilde-forni

### **NILDE Wiki**

Visualizza il Manuale d'Uso e le Worst e Best Practices di NILDE.

Manuale d'uso

**Best Practices** 

### **Help Licenze**

In questa sezione troverai tutte le informazioni sulle licenze elettroniche degli Editori per operare correttamente nell'invio dei documenti.

### Sottoscrizioni

In questa sezione troverai tutte le informazioni sulle sottoscrizioni.

**Condizioni Economiche** 

**Biblioteca** 

**Ente Pubblico** 

Consorzio

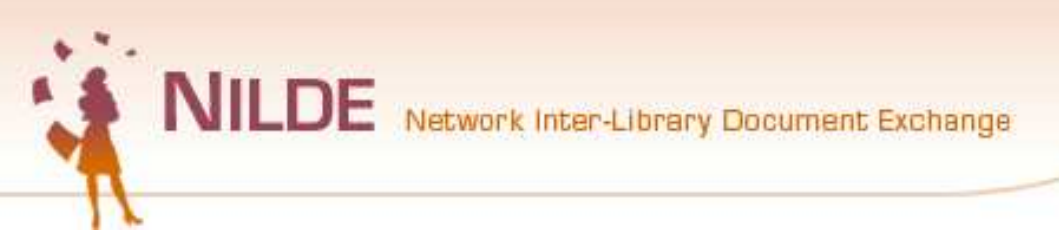

## https://nilde.bo.cnr.it/contacts.php Scrivi a:

A ► Chi siamo

### **Riferimenti utili**

### **Help Desk**

Informazioni su tutte le funzionalità del sistema NILDE e sul Regolamento.

E-Mail: nilde-help@area.bo.cnr.it Tel. 051-6398026

### Informazioni sulle Sottoscrizioni

Informazioni per la sottoscrizione ai servizi di NILDE

E-Mail: nilde-subscription@area.bo.cnr.it Tel 051-6398026

### **Team di Sviluppo**

Risoluzione di problemi di natura strettamente tecnico-informatica (es: problemi di collegamento al server, segnalazione di malfunzioni, etc..)

E-Mail: nilde-tech@area.bo.cnr.it